# **bet sport com**

- 1. bet sport com
- 2. bet sport com :bet364 5
- 3. bet sport com :melhor site de previsão de futebol

### **bet sport com**

#### Resumo:

**bet sport com : Descubra o potencial de vitória em mka.arq.br! Registre-se hoje e reivindique um bônus especial para acelerar sua sorte!**  contente:

Tanto a bet365 quanto a Betano so duas das melhores casas de apostas esportivas da atualidade.

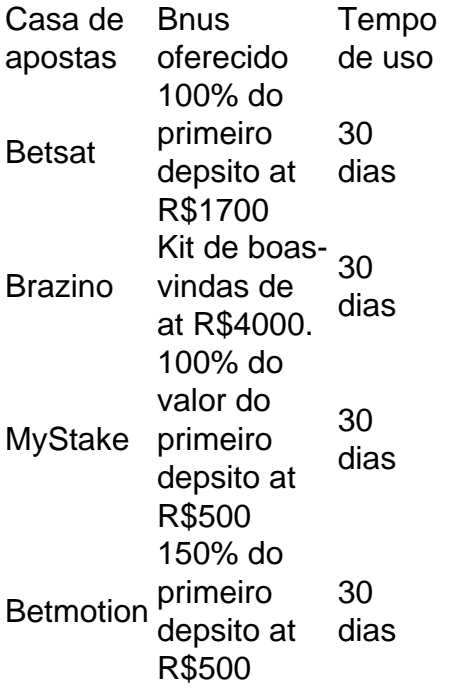

Qual o melhor jogo de aposta para ganhar dinheiro? Single Deck Blackjack - RTP 99,69% - bnus at R\$ 500. Lightning Roulette - RTP 97.30% - bnus at R\$ 5.000. Baccarat Live - RTP 98.94% bnus at R\$ 500.

Sim, você pode usar uma VPN para FanDuel.n n Entãos Para acessar este site de aposta a sportiva ", precisará obter umVNP confiável como A NordVIN - que tem alta ampla gamade ervidores nos EUA e segurança em bet sport com primeira linha com incompatibilidade Com todos os

seus dispositivos tutoriais.: vpn-for

### **bet sport com :bet364 5**

# **Como baixar e instalar a app do Sportingbet no seu**

# **dispositivo**

O Sportingbet oferece uma aplicativo especialmente projetado para dispositivos móveis, incluindo os sistemas iOS e Android. O aplicativo permite que você acesse facilmente ainda mais rápido as quotas e os mercados de apostas on-line do Sportingbet. Neste artigo, vamos guiar você através do processo de download e instalação do aplicativo esportivo do Sportingbe em bet sport com seu dispositivo móvel, seja Android ou iPhone.

# **Para dispositivos Android:**

- 1. Visite o site do Sportingbet através do seu dispositivo móvel, Android.
- 2. Rode para a seção de<u>downloads</u>ou<u>assistência</u>para localizar o aplicativo e começar a realizar o download.
- 3. Ao concluir o download, será possível instalar o aplicativo diretamente do seu dispositivo.

É importante notar que, desde o Google Play Store não distribui o aplicativo do Sportingbet, você terá que permitir a instalação de apps de "origens desconhecidas". Para fazer isso, acesse "Configurações > Segurança" no seu dispositivo móvel e depois ative a opção para instalar appes de "\*Origens Desconhecidas\*".

# **Para dispositivos iOS:**

- 1. Abra o App Store em bet sport com seu dispositivo e procure por "Sportingbet".
- 2. Selecione instalar, isso já faz directamente a instalação na versão mais recente.
- 3. A partir daqui, basta fazer login no seu[conta do Sportingbetc](/dicas-apostas-jogos-de-hoje-2024-07-18-id-23519.html)om suas credenciais ou criar um novo se ainda não tem cria.

Assim, o download e a instalação da app do Sportingbet nos seus dispositivos garante a conveniente alternativa de aceder com facilidade às quotas atualizadas, à variedade de esportes e as vantagens dos jogos "on-the-go". Tenha também presente todas as promoções aos apostadores já inscritos -, incluindo numerosos bonos com corridas de cavalos, tennis e fútbol entre outros - ante as apostas em bet sport com directo ou em bet sport com temporadas futebol europeias. Aproveitamento completo da a aplicativo Sportingbet enquanto está de viagem, é a única**Sports and Mobile**que irá precisar Fique de olho para informações, atualizações e dicas – junto a promoções imperdíveis! E partilhe conosco a bet sport com experiencia: o que você acha da nossa app do Sportingbet.

Assista-se um ótimo apostas com o Sportingbet e continuemos a jogar! Recomendamos que reveja as nossas dicas para[aperfeiçoar a bet sport com estratégia,](/artigo/pix-brabet-2024-07-18-id-37997.html) e não perca as suas uma joga de USR\$ 2,2 milhões num Eagle a -1,5. Esse arriscador tinha que estar se do bem quando da Filadélfia foi ao vestiário com bet sport com vantagemde 24-14! Recapitulação:

per NFL 2024 : Os votadores ganham na Over e os "Sportrbook" perdeem nos Chiefsa :

ias

# **bet sport com :melhor site de previsão de futebol**

# **Receitas da Primavera - Comidas Coloridas e Saborosas**

Finalmente, cores e sabores fortes. Depois de encher os espargos com manteiga derretida, estou

pronto para algo novo. Pratos da culinária britânica com espargos, limão, gnoquis, bacalhau e rabanetes. A combinação perfeita de cores, texturas e sabores para os dias mais ensolarados de maio.

# **Gnoquis de Batata Nova com Espargos**

Este gnoquis é muito melhor com batatas novas. Faz 4 porções como entrada. Pronto bet sport com 75 minutos, incluindo o tempo de arrefecimento

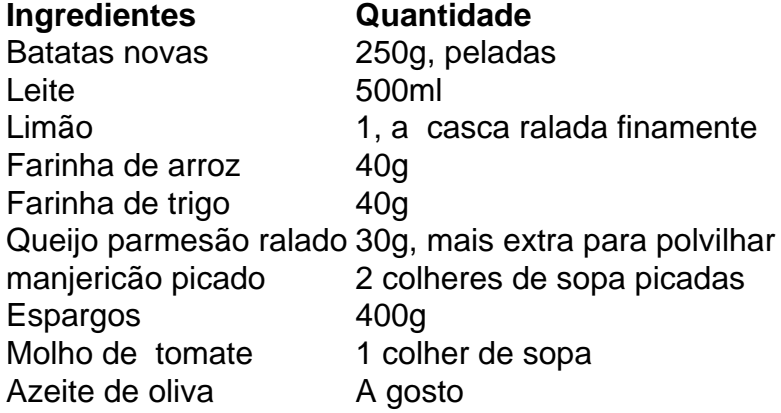

# **Sopa de Agrião Viva**

Esta sopa é rápida e fácil de preparar, além de ser uma ótima fonte de vitaminas e minerais. Confira a receita completa abaixo e desfrute dessa deliciosa sopa na primavera.

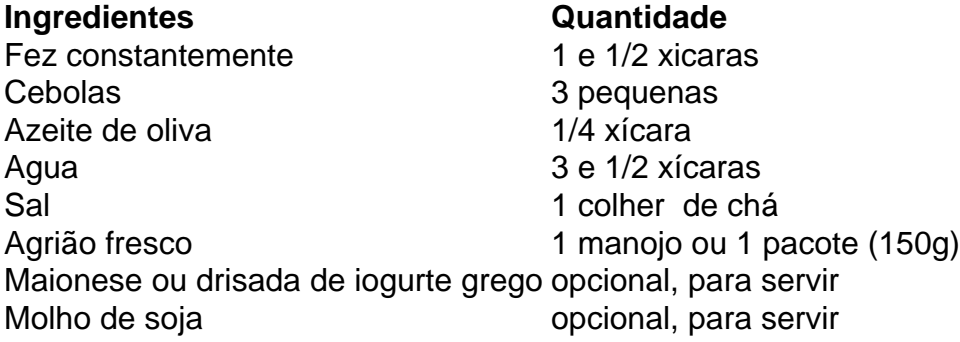

#### **Modo de Preparo**

- 1. Desmonte e lave o agrião.
- Em uma panela grande, aquecer o azeite de oliva bet sport com médio fogo e adicionar as 2. cebolas picadas. Cozinhe por 5 minutos, até que estejam transparentes e macias.
- 3. Adicione o agrião picado e mexa bem.
- 4. Coloque a água na panela e leve à tona. Tempere com sal a gosto.
- 5. Deixe ferver por 5 minutos, até que os sabores se misturem. Retire do fogo.
- Sirva quente, com opção de acrescentar maionese ou drisada de iogurte, e molho de soja 6. ao gosto.

# **Peixe (Bacalhau) com Creme e Rabanetes**

Uma receita simples e deliciosa com bacalhau, creme, rabanetes e manteiga.

- 2 bacalhau fatiado (3cm de espessura)
- 6 rabanetes, com folhas
- 2 colheres de sopa de azeite de oliva
- 1 colher de chá de manteiga
- Um pouco de vinho branco
- 2 colheres de sopa de creme

Tenha cuidado ao virar o peixe para evitar que se desfaça.

#### **Modo de Preparo**

- 1. Salgar o peixe bet sport com ambos os lados 10 minutos antes de cozinhar.
- 2. Cortar os rabanetes ao meio.
- 3. Fati ar o peixe bet sport com fatias de 3cm de espessura.
- Em uma frigideira grande, aquecer o azeite de oliva bet sport com fogo médio e adicionar 4. os rabanetes cortados pela metade, cortados lado abaixo.
- 5. Em seguida, adicionar a manteiga junto com o peixe e dar a volta nos rabanetes.
- 6. Cozinhar por 5 minutos ou até que o peixe esteja barely feito ao meio.
- 7. Adicionar as folhas de rabanete, o vinho branco e deixe cozinhar por mais 3 minutos.
- 8. Adicionar o creme e misturar.
- 9. Retire do fogo e deixar descansando por alguns minutos antes de servir.

Author: mka.arq.br Subject: bet sport com Keywords: bet sport com Update: 2024/7/18 7:12:42